## Week 03 - Tutorial **COMP 102**

Victoria University of Wellington

© Karsten Lundqvist

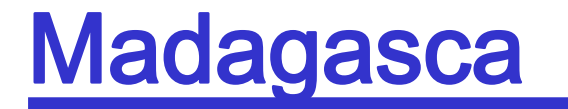

width =  $UI.askDouble(...)$ 

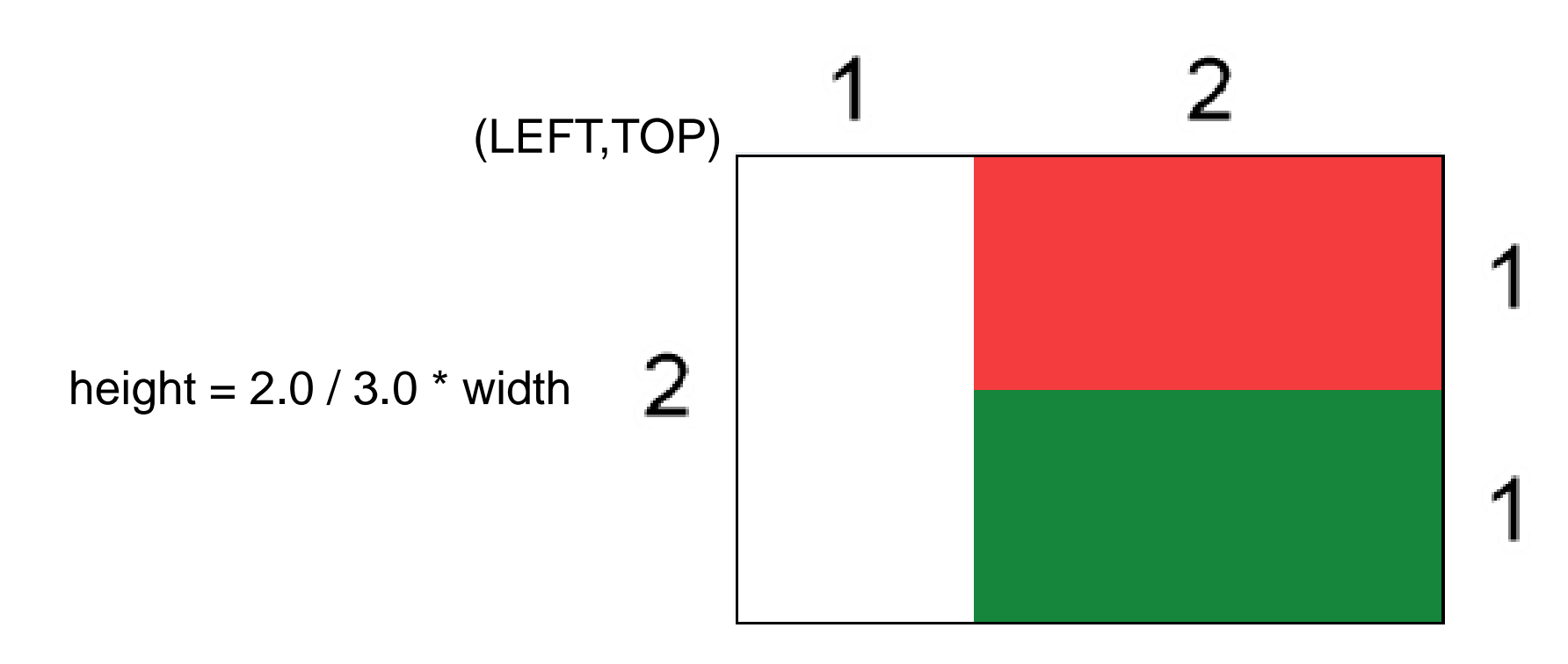

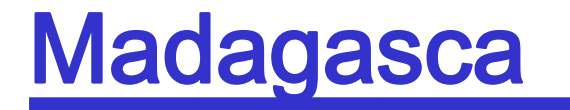

width =  $UI.askDouble(...)$ 

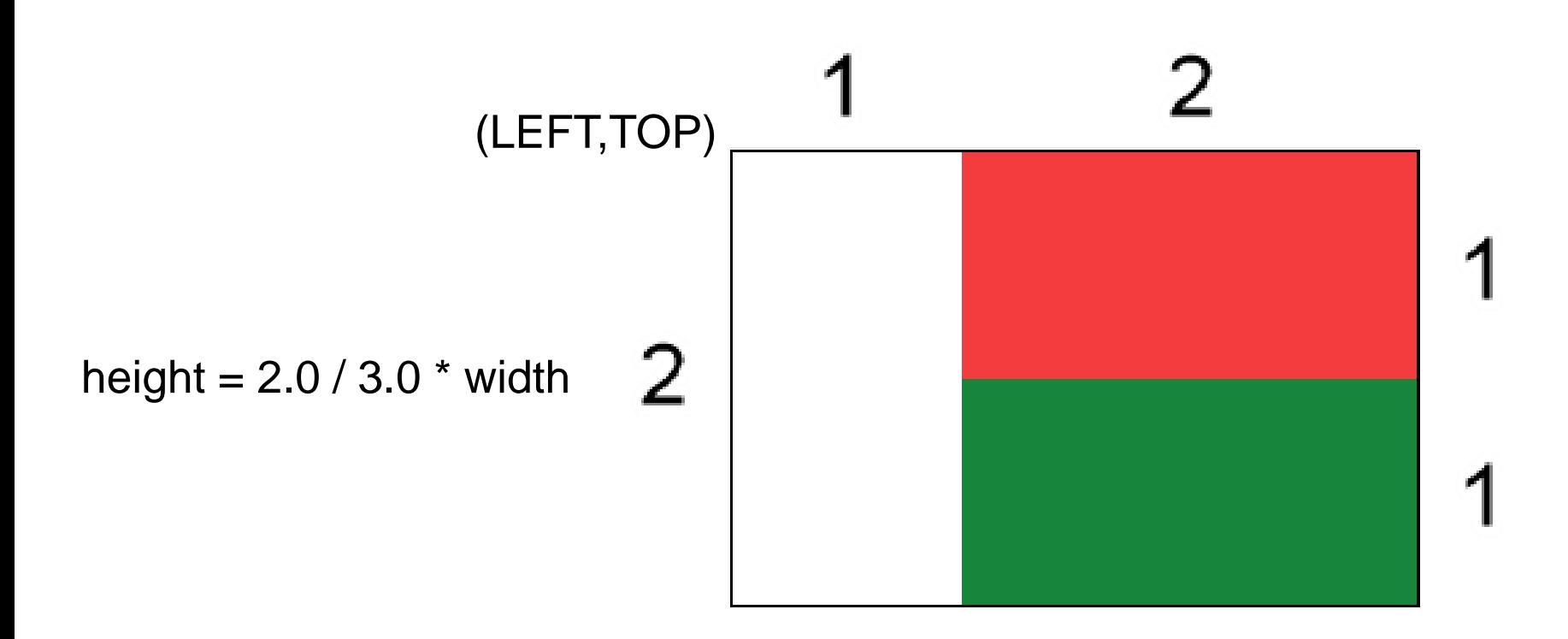

boxes\_Left = LEFT +  $1.0 / 3.0$  \* width green\_Top =  $TOP + 1.0 / 2.0 * height$ 

© Karsten Lundqvist

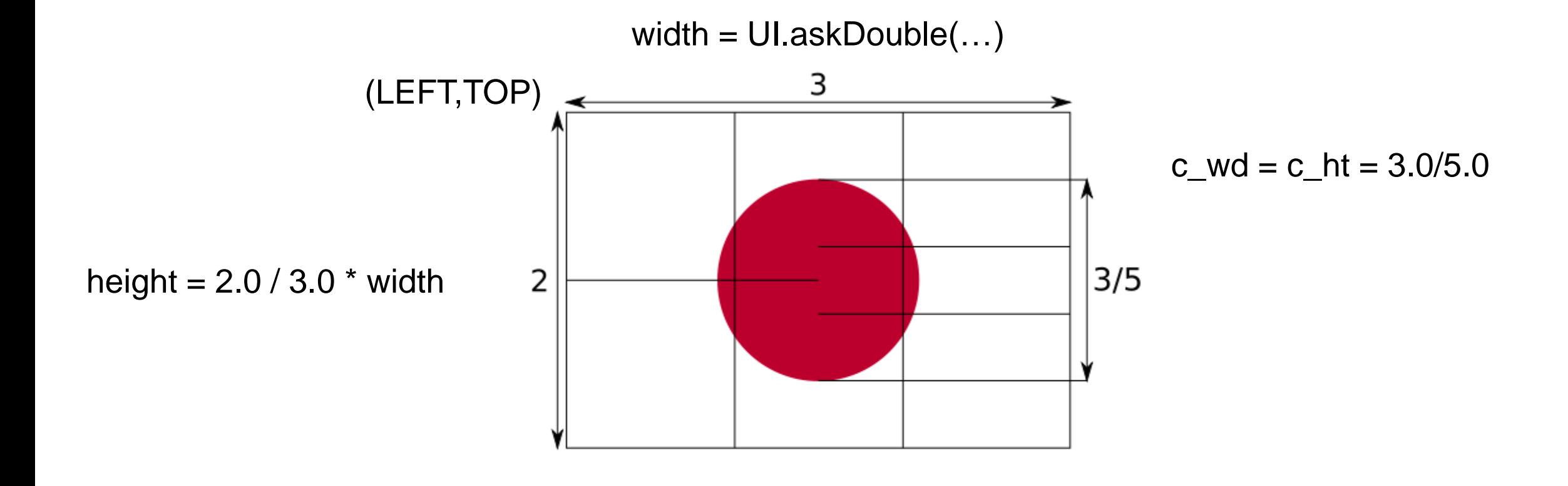

From: https://en.m.wikipedia.org/wiki/File:Construction\_sheet\_of\_the\_Japanese\_flag\_EN.svg

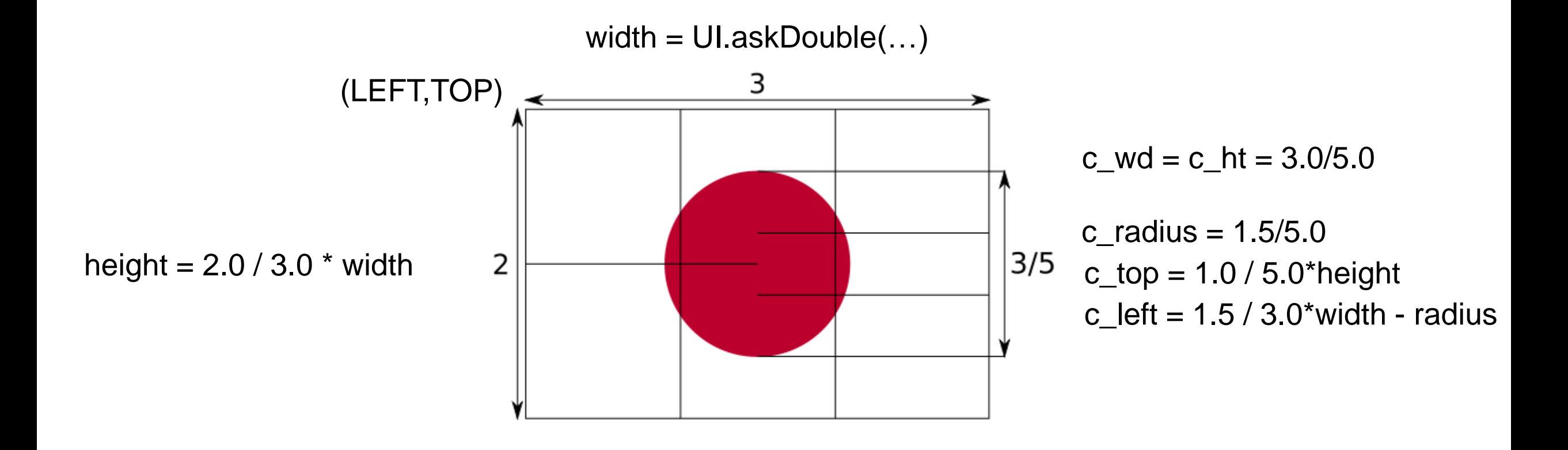

From: https://en.m.wikipedia.org/wiki/File:Construction\_sheet\_of\_the\_Japanese\_flag\_EN.svg

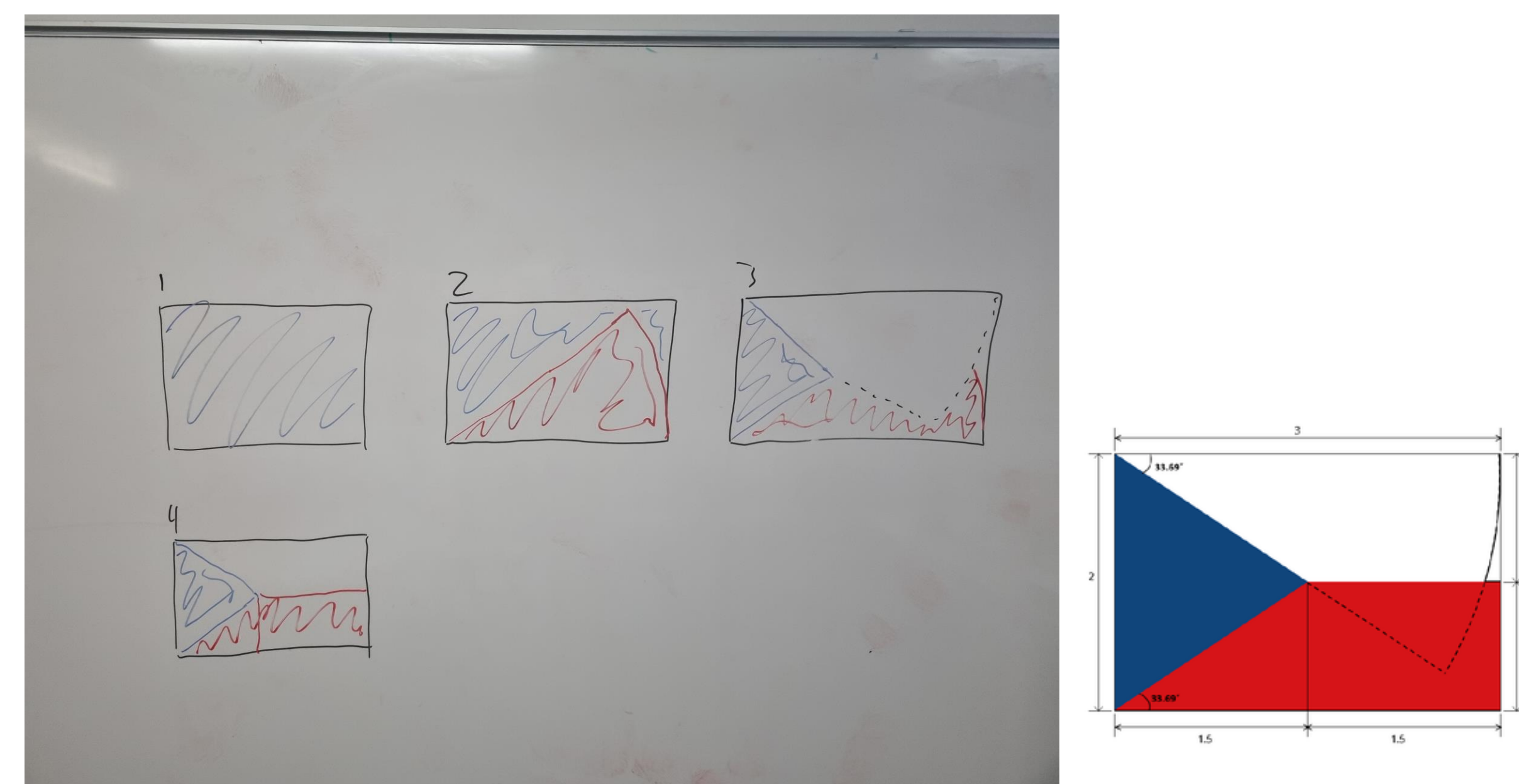

© Karsten Lundqvist

## Let's draw stuff!

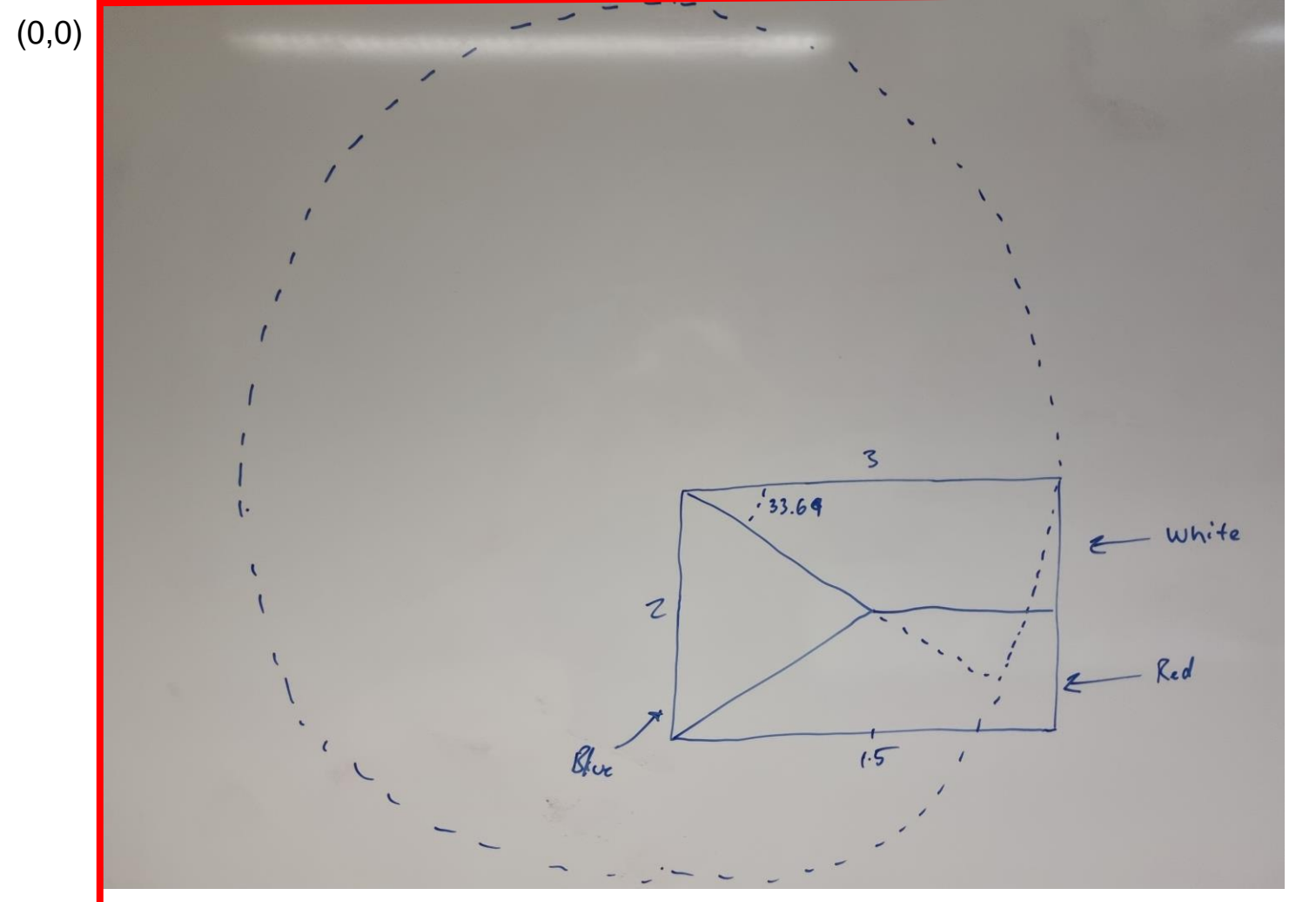

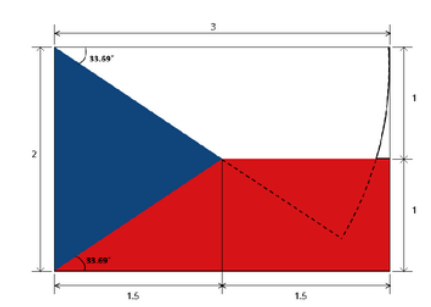

UI.fillOval(LEFT-width, TOP-width, 2\*width,2\*width) //If all of the circle is draw

UI.fillArc(LEFT-width, TOP-width, 2\*width, 2\*width,360-33.69, 33.69) UI.fillArc(LEFT-width, TOP-width, 2\*width, 2\*width,-33.69, 33.69) //Alternative

## Let's draw stuff!

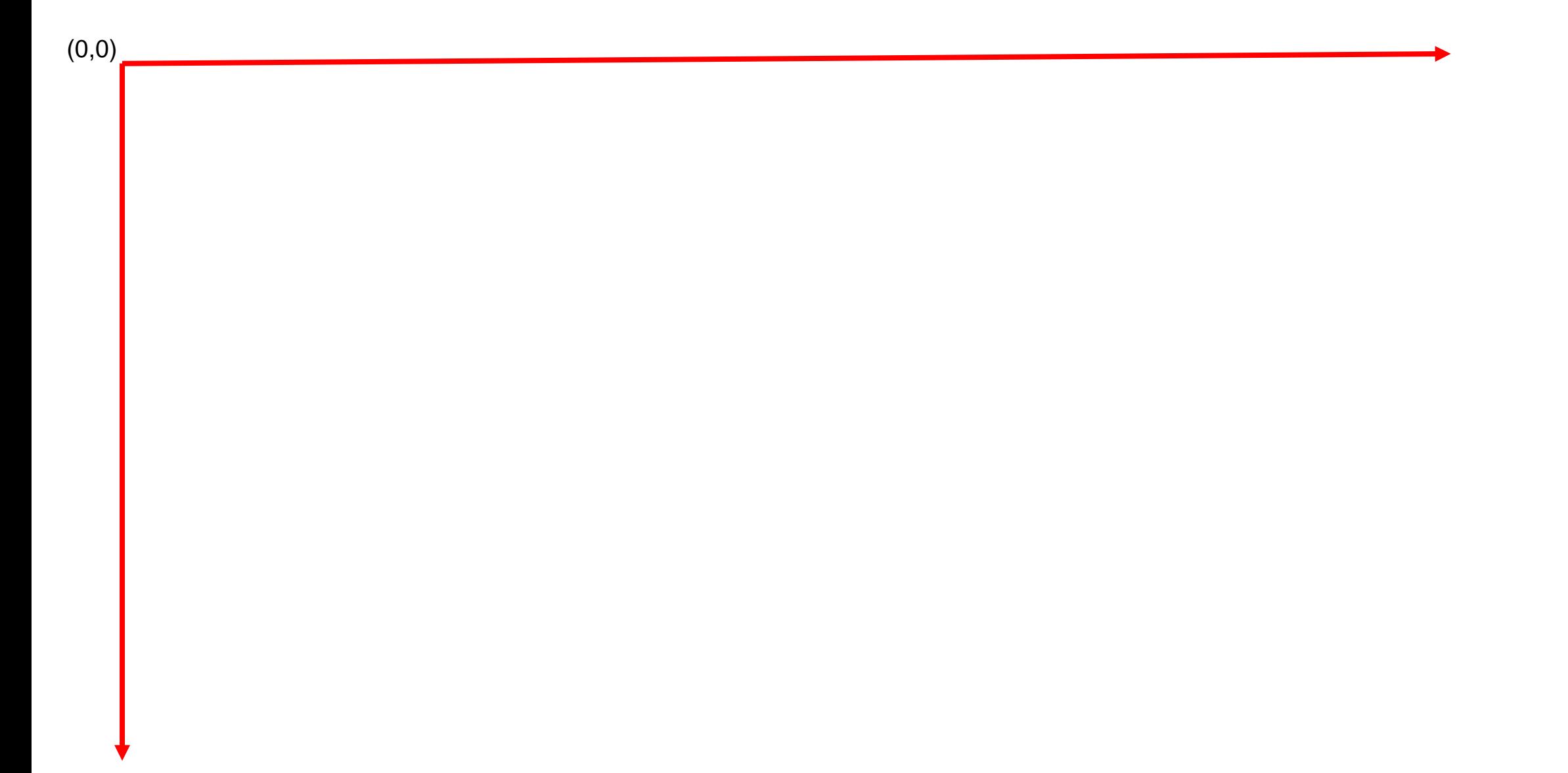